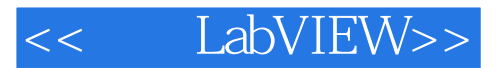

- << LabVIEW>>
- 13 ISBN 9787512408487
- 10 ISBN 751240848X

出版时间:2012-8

页数:465

字数:663000

extended by PDF and the PDF

http://www.tushu007.com

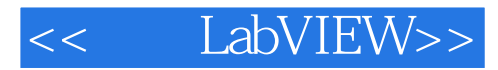

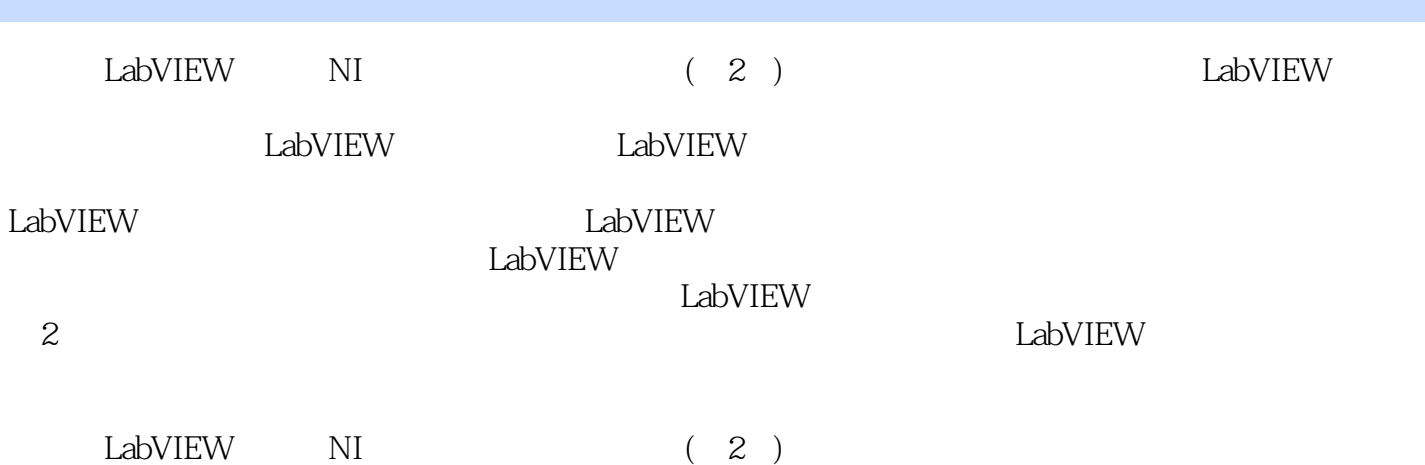

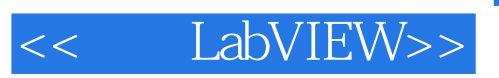

EW LabVI EW

 $L$ abVI $\,$ 

and tushu007.com

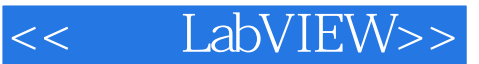

0 LabVIEW 0.1 LabVIEW  $0.2 G$ 0.3 LabVIEW 0.4 LabVIEW 1 LabVIEW 1.1 "Hello World!"  $1.1.1$  $1.1.2$  VI 1.1.3 VI " "  $1.1.4$  Lab $V$ IEW 1.2 LabVIEW 1.2.1 LabVIEW 3 1.2.2 LabVIEW 1.2.3 LabVIEW 1.24 LabVIEW  $1.25$  $1.3$  $1.31$  VI 1.32 VI  $1.33$ 1.34 VI 1.35 VI 1.36 VI  $1.4$ 1.4.1 LabVIEW  $1.42$ 1.43 第2章 数据 ……  $3<sup>5</sup>$  $4<sub>1</sub>$ 第5章 调用外部程序 6 VI  $7$ 第8章 调试 9 LabVIEW 第10章 界面设计  $11$ 12<sup>d</sup> XControl 第13章 面向对象的编程

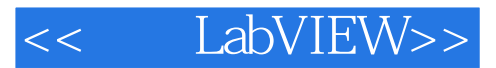

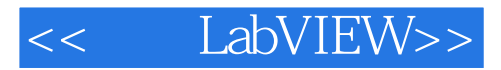

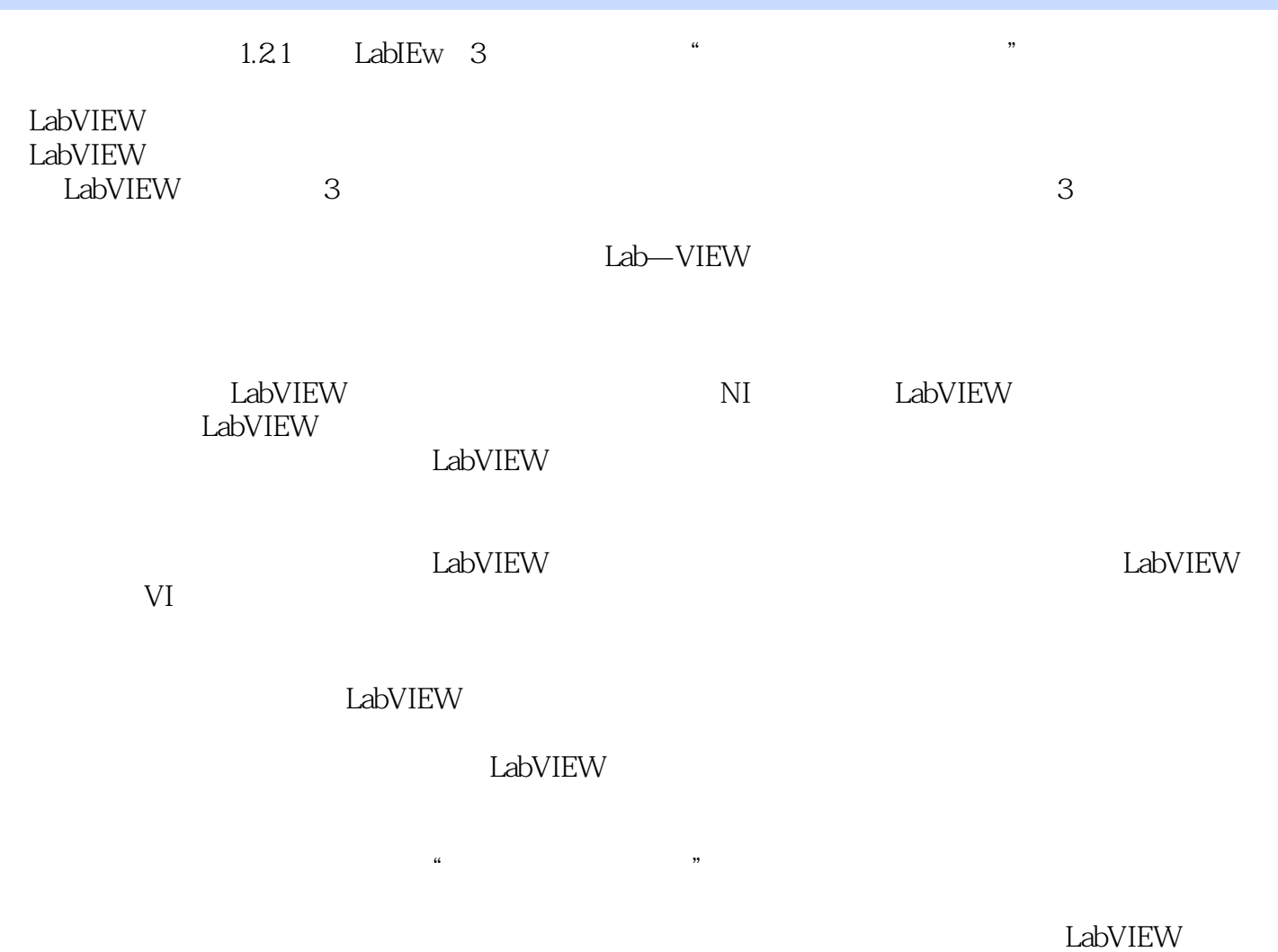

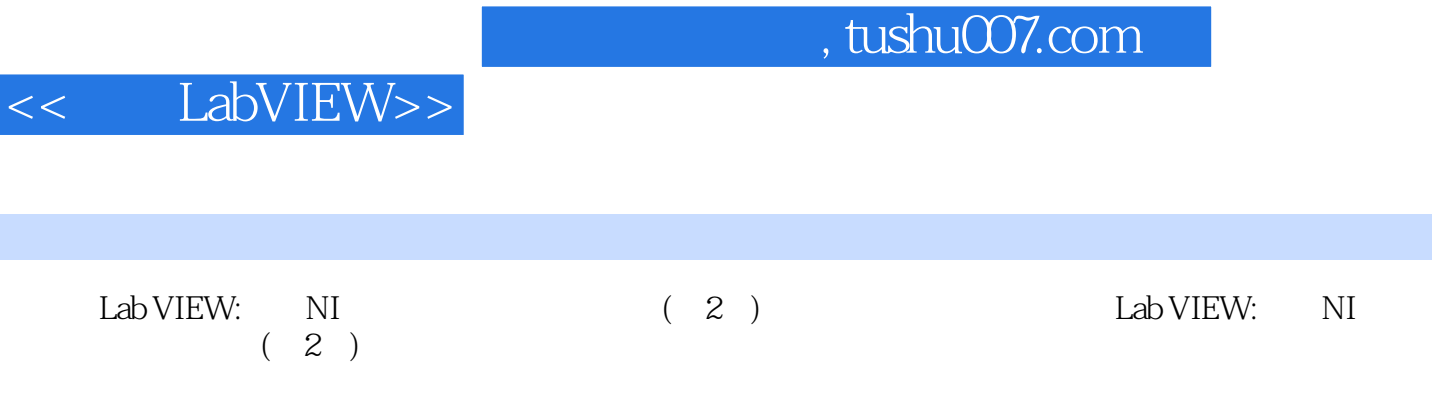

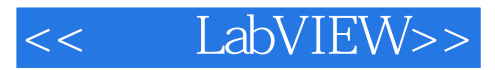

本站所提供下载的PDF图书仅提供预览和简介,请支持正版图书。

更多资源请访问:http://www.tushu007.com